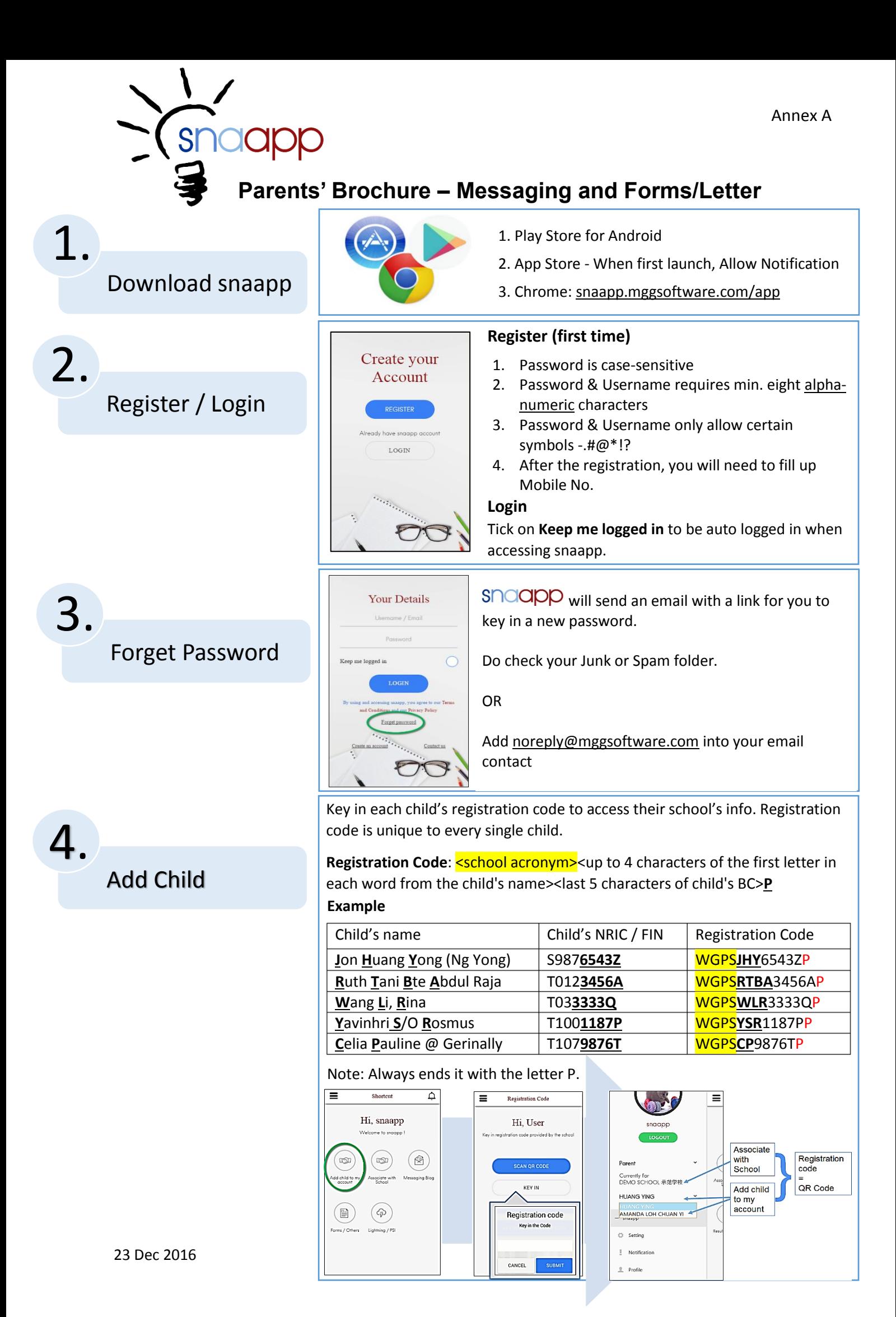

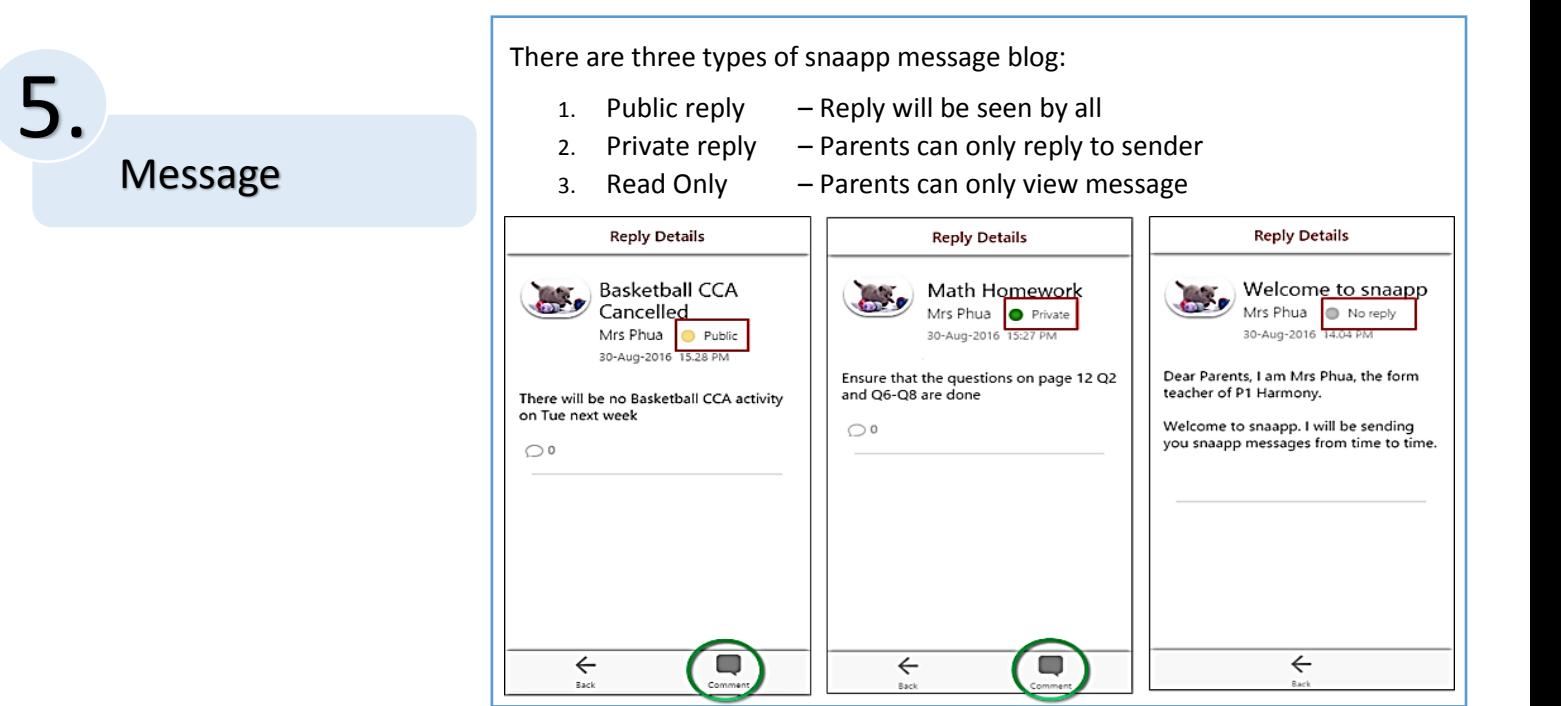

## **What is snaapp?**

snaapp is an app with many functions, which includes attendance taking and notifications capabilities. It acts as the communication platform between school and parents.

snaapp allows parents to have first-hand updates of their children.

For attendance, please note that parents will only receive notifications in the event their child is late or absent.

## **Note**

Parents who do not have snaapp (eg. No smartphone) will miss out on the following:-

- Receiving photos
- Reply to teacher/school
- Ease of updating the school their contact details

For technical assistance, email t[o snaapp@mggsoftware.com](mailto:snaapp@mggsoftware.com) or call **6815 1210**

For other matters, please contact the school General Office: 6894 3371

?

## Intro & Notes